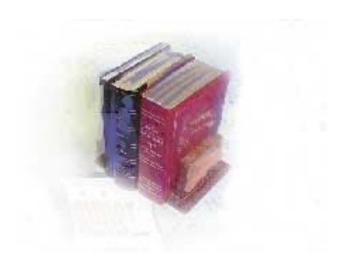

# Georgia High School Graduation Test Updates Business Practice

Office of Information and Instructional Technology

April 2010

This page left blank to facilitate front/back printing.

# Table of Contents

| Introducti | on1                                                    | I |
|------------|--------------------------------------------------------|---|
| Dese       | cription1                                              | l |
| Purp       | oose                                                   | l |
| Purp       | bose and Scope of Document1                            | l |
| Sup        | port1                                                  | l |
| Forms and  | d Process Reference                                    | ) |
| Ove        | rview                                                  | 2 |
| Setting Up | o Georgia High School Graduation Test Scores           | 5 |
| 1.         | Create test codes (STVTESC)                            | 3 |
| 2.         | Create cross-reference rules for test scores (SOAXREF) | ŀ |
| 3.         | Create NCRQ (STVNCRQ)                                  | ł |
| 4.         | Create the academic requirement (ZOAGARQ)              | 5 |
| 5.         | Build the rules (ZOAGARE)                              |   |
| 6.         | Define Test Requirement Rules (ZOAGART)                | 5 |
| Using Geo  | orgia High School GraduationTest Scores7               | , |
| 1.         | Enter Test Scores (SOATEST)                            | 7 |
| 2.         | Verify the requirements (ZOAGARP)                      | 7 |
| 3.         | Create requirements (ZORCPER)                          | 3 |
| 4.         | Create a population selection                          | J |
| 5.         | Update the Learning Support Requirement (ZORGARU)10    | ) |
| 6.         | Verify the requirements updated (ZOAGARP)12            | 2 |

This page left blank to facilitate front/back printing.

# High School Graduation Test Updates

| Introduction                  |                                                                                                    |
|-------------------------------|----------------------------------------------------------------------------------------------------|
| Description                   | Effective Fall 2010, students graduating from a Georgia Public High<br>School on or after May 2010 will be expected to present scores on the<br>five Georgia High School Graduation Tests. These tests include English<br>Language Arts, Mathematics, Social Science, Science and Writing. |
|                               | Currently, the English Language Arts test score is the only score<br>validated for exempting a learning support requirement. This test score<br>can exempt Learning Support English and Learning Support Reading.                                                                          |
| Purpose                       | In order to track High School Graduation Test scores, OIIT has<br>provided a list of test score codes to be used to establish the test scores,<br>create the requirements and satisfy those requirements based on the<br>scores the student received.                                      |
| Purpose and Scope of Document | This document explains how to implement the ELA test scores and includes the following topics:                                                                                                    |
|                               | Setting Up High School Graduation Tests                                                                                                    |
|                               | Using High School Graduation Test Updates                                                                                                    |
| Support                       | For additional OIIT resources and support, contact the OIIT Helpdesk:                                                                                                    |
|                               | <ul> <li>Web support request self-service:<br/>http://www.usg.edu/customer_services</li> </ul>                                                                                                    |
|                               | • E-mail: Helpdesk@usg.edu                                                                                                    |
|                               | For emergency, business interruptions, or production down situations, call the OIIT Helpdesk immediately                                                                                                    |
|                               | 706 592 2001                                                                                                    |

- 706-583-2001
- Toll free within Georgia: 1-888-875-369

# **Forms and Process Reference**

**Overview** 

Use the following forms and processes to create and update Georgia High School Graduation Test updates:

| Descriptive Title                           | Name    |
|---------------------------------------------|---------|
| Test Code Validation                        | STVTESC |
| EDI Cross-Reference Rules                   | SOAXREF |
| Non-Course Requirements Validation          | STVNCRQ |
| Georgia Requirement Rules                   | ZOAGARQ |
| Georgia Requirements<br>Establishment Rules | ZOAGARE |
| Georgia Requirements Test<br>Rules          | ZOAGART |
| Test Score Information                      | SOATEST |
| Georgia Requirements                        | ZOAGARP |
| Georgia Requirement Creation                | ZORRQCR |
| CPE Results Update                          | ZORCPER |
| Georgia Requirement Update                  | ZORGARU |

# Setting Up Georgia High School Graduation Test Scores

1. Create test codes (STVTESC) Create these codes in the Test Code Validation form (STVTESC).

| Code | Description                  |
|------|------------------------------|
| HELA | GAHS – English Language Arts |
| HMAT | GAHS – Mathematics           |
| HSSC | GAHS – Social Science        |
| HSCI | GAHS – Science               |
| HSWT | GAHS – Writing               |

The minimum test score will be 100 while the test score maximum will be 999 for the English Language Arts, Mathematics, Social Science, and Science Georgia High School Graduation tests. The Writing test has a minimum score of 100 and a maximum score of 350.

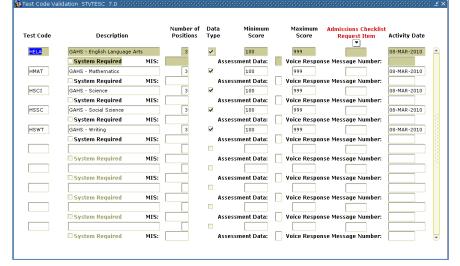

#### 2. Create crossreference rules for test scores (SOAXREF)

Currently, there is only one test score that will be used. This code represents the High School Graduation Test for English Language Arts. The HELA code is translated in the EDI Cross-Reference Rules form (SOAXREF). The translation is required only when the institution is using a test code that is different from the recommended value. The cross reference label used to establish the cross reference is 'RGTTEST'.

Note: Values are translated for the purposes of reporting to the ADM Data Warehouse.

| oss-Refere | ence Label: RG              | TTEST Regents Test | : Scores                                                                                                    |     |     |              | Copy Table: 📳                    |
|------------|-----------------------------|--------------------|----------------------------------------------------------------------------------------------------|-----|-----|--------------|----------------------------------|
| ross-Ref   | ference Rules<br>—— Electro | -                  | -                                                                                                    |     |     |              |                                  |
| Label      | Qualifier                   | Value              | EDI                                                                                                    | Web | XML | Banner Value | Description                      |
| RGTTEST    |                             | GED1               | ×                                                                                                    |     |     | GEDW         | Old Writing to new Writing       |
| RGTTEST    |                             | GED2               |                                                                                                    |     |     | GEDS         | Old Social Studies to new SS     |
| RGTTEST    |                             | GED3               |                                                                                                    |     |     | GEDN         | Old Science to new Science       |
| RGTTEST    |                             | GED4               | <ul> <li>Image: A start of the start of the start of</li></ul> |     |     | GEDL         | Old Literature to new Literature |
| RGTTEST    |                             | GED5               |                                                                                                    |     |     | GEDM         | Old Math to new Math             |
| RGTTEST    |                             | GED6               | ~                                                                                                    |     |     | GEDT         | Old Total to new Total           |
| RGTTEST    |                             | GED7               | ~                                                                                                    |     |     | GEDC         | Old Composite to new Average     |
| RGTTEST    |                             | GEDL               | ~                                                                                                    |     |     | GED4         | New Literature to old Literature |
| RGTTEST    |                             | GEDM               | ~                                                                                                    |     |     | GED5         | New Math to old Math             |
| RGTTEST    |                             | GEDN               | ~                                                                                                    |     |     | GED 3        | New Science to old Science       |
| RGTTEST    |                             | GEDS               | Image: A start of the start of the start          |     |     | GED2         | New Social Studies to old SS     |
| RGTTEST    |                             | GEDT               | 2                                                                                                    |     |     | GED6         | New Total to old Total           |
| RGTTEST    |                             | GEDW               |                                                                                                    |     |     | GED1         | New Writing to old Writing       |
| RGTTEST    |                             | GMATQ              | 2                                                                                                    |     |     | GMQ          |                                  |
| RGTTEST    |                             | GMATT              | ~                                                                                                    |     |     | GMAT         |                                  |
| RGTTEST    |                             | GMATV              |                                                                                                    |     |     | GMV          |                                  |
| RGTTEST    |                             | GREW               |                                                                                                    |     |     | GR04         |                                  |
| RGTTEST    |                             | HELA               |                                                                                                    |     |     |              | GAHS - English Language Arts     |

#### 3. Create NCRQ (STVNCRQ)

Create the NCRQ code for the English Language Arts test in the Noncourse Requirements Code Validation form (STVNCRQ). The code HELA will be used as the NCRQ code with a description of GAHS – English Language Arts.

| Code | Description              | Activity Date |  |
|------|--------------------------|---------------|--|
| HELA | HS English Language Arts | 03-MAR-2010   |  |
| -    |                          |               |  |
| _    |                          |               |  |
| -    |                          |               |  |
| -    |                          |               |  |
| -    |                          |               |  |
|      |                          |               |  |
|      |                          |               |  |
|      |                          |               |  |
| _    |                          |               |  |
| -    |                          |               |  |
|      |                          |               |  |
|      |                          |               |  |
|      |                          |               |  |
|      |                          |               |  |
| -    |                          |               |  |
| -    |                          |               |  |
| _    |                          |               |  |
|      |                          |               |  |
|      |                          |               |  |
| _    |                          |               |  |
| -    |                          |               |  |
| -    |                          |               |  |
|      |                          |               |  |
|      |                          |               |  |
|      |                          |               |  |

#### 4. Create the academic requirement (ZOAGARQ)

The academic requirement rules are established in Georgia Requirement Rules form (ZOAGARQ).

| 000000000000 ≚ × | 00000000000        | 0000000      | 0000000000           | 0000000 | 000000                    | 000000  | 00000000 | 7.2 00000000     | Requirement Rules Form ZOAGARQ | 🤹 Georgia Re | Q)       | (ZOAGAR           |
|------------------|--------------------|--------------|----------------------|---------|---------------------------|---------|----------|------------------|--------------------------------|--------------|----------|-------------------|
| Activity Date    | System<br>Required | Hold<br>Type | equirement<br>Status |         | rement                    | e Requi | Create   | Requirem<br>Type | Description                    | NCRQ<br>Code | ,        | `                 |
|                  |                    | PE           | RQ                   |         |                           | Test    | Yes      | •                |                                | •            |          |                   |
| 08-MAR-2010      | ~                  | PE           | RQ                   |         |                           | •       |          | CE               | HS English Language Arts       | HELA         |          |                   |
|                  |                    | H            |                      |         | 0                         | 0       | 0        |                  |                                |              |          |                   |
|                  |                    |              |                      |         | •                         | 0       | 0        |                  |                                |              |          |                   |
|                  |                    |              |                      |         | 0                         | 0       | 0        |                  |                                |              |          |                   |
|                  |                    |              |                      |         | 0                         | 0       | 0        |                  |                                |              |          |                   |
|                  |                    |              |                      |         | 0                         | 0       | 0        |                  |                                |              |          |                   |
|                  |                    |              |                      |         | 0                         | õ       | ŏ        |                  |                                |              |          |                   |
|                  |                    |              |                      |         | •                         | 0       | 0        |                  |                                |              |          |                   |
|                  |                    |              |                      | R       | 0                         | 0       | 0        |                  |                                |              |          |                   |
|                  |                    |              |                      | NC      | •                         | 0       | 0        |                  |                                |              |          |                   |
|                  |                    |              |                      |         | 0                         | 0       | 0        |                  |                                |              |          |                   |
|                  |                    |              |                      |         | 0                         | 0       | 0        |                  |                                |              |          |                   |
|                  |                    |              |                      |         | •                         | 0       | 0        |                  |                                |              |          |                   |
|                  |                    |              |                      |         | •                         | 0       | 0        |                  |                                |              |          |                   |
|                  |                    |              |                      |         | 0                         | 0       | 0        |                  |                                |              |          |                   |
|                  |                    |              |                      |         | 0                         | 0       |          |                  |                                |              |          |                   |
|                  |                    |              |                      |         | 0                         | 0       | 0        |                  |                                |              |          |                   |
|                  |                    |              |                      |         |                           |         |          |                  |                                |              |          |                   |
|                  |                    |              |                      |         |                           |         |          |                  |                                |              |          |                   |
| Sys              | Hold               |              | Req                  | е       | reat                      | C       |          |                  |                                |              |          |                   |
|                  | Τνρε               | JS           |                      |         | ea                        | R       | be       |                  |                                | ion          | Descript | CRQ Code          |
|                  | - 765              |              |                      |         |                           |         |          |                  |                                |              |          |                   |
| Y                | PE                 |              | RQ                   |         | est                       | Τe      |          | ; (              | h Language Arts                | Enalish      | GAHS - I | ELA               |
|                  | Hold<br>Type<br>PE | JS           | Req<br>Statu<br>RQ   | е       | r <b>eat</b><br>eq<br>est | R       | ре       |                  | h Language Arts                |              | Descript | NCRQ Code<br>HELA |

5. Build the rules (ZOAGARE) The test score for English Language Arts will be used to satisfy or create requirements for Learning Support English and Learning Support Reading. The rule for the test is established in the Georgia Requirements Establishment Rules form (ZOAGARE). A score of 235 or greater can be used to exempt placement in Learning Support English and Learning Support Reading.

**Note:** The rule for Learning Support Reading (LSUR) will be established like the rule from Learning Support English (LSUE).

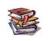

Some institutions may use a higher institutional test score pivot. Contact Leslie Caldwell (leslie.caldwell@usg.edu) for the current list of institutional pivots.

|                           | se Requirement Co | n<br>ment<br>rts<br>liish | 7. <u>2</u> //////////////////////////////////// |               |                        |                                     |   |
|---------------------------|-------------------|---------------------------|--------------------------------------------------|---------------|------------------------|-------------------------------------|---|
| Test Scor<br>And/<br>or ( |                   |                           |                                                  | System Status | Institutional<br>Pivot | Institutional<br>Status<br>RI<br>RI | ) |

6. Define Test Requirement Rules (ZOAGART) Rules are established for the English Language Arts to satisfy the HELA requirement in the Georgia Requirements Test Rules form (ZOAGART).

|           | se Requ<br>de<br>Compas<br>CPE - Er<br>CPE - M<br>CPE - R | Test Rules Form 2040APT 7.2<br>interment Code<br>Description<br>s - Reading<br>inglish Requirement<br>ading Requirement<br>sading Requirement<br>sh Language Arts<br>th an E |            |          |            |                    |    | 00000 |       | 00000 | 100000   |  |
|-----------|-----------------------------------------------------------|----------------------------------------------------------------------------------------------------|------------|----------|------------|--------------------|----|-------|-------|-------|----------|--|
| Score Res | Test<br>Test<br>HELA                                      | Description<br>GAHS - English Language Arts                                                                                                    | Start Date | End Date | Sys<br>Pvt | Inst<br>Pvt<br>235 | Ps |       | + TPs | + TFI | <b>)</b> |  |

# **Using Georgia High School Graduation Test Scores**

1. Enter Test Scores (SOATEST) The test scores for the English Language Arts test are entered for individual students in the Test Score Information form (SOATEST). The code HELA will be used as the test code for entering test information for the Georgia High School Graduation test for English Language Arts.

| ID: @000102         | 76 Bobby, Henry                  |               |                                | Percentiles          | Test Scores (1) | Test Scores (2) Test     | t Scores (3)             |
|---------------------|----------------------------------|---------------|--------------------------------|----------------------|-----------------|--------------------------|--------------------------|
| Test<br>Code        | Description                      | Test<br>Score | Test<br>Date                   | Admission<br>Request | Source          | Equivalency<br>Indicator | Revised or<br>Recentered |
| AA1 ASS<br>HELA GAH | ET<br>IS - English Language Arts |               | 03-MAR-2010<br>15-MAR-2009<br> |                      |                 |                          |                          |

# 2. Verify the requirements (ZOAGARP)

Requirements are created for each student on the Georgia Requirements form (ZOAGARP).

If ZOAGARP was created for the student prior to the new HELA code being established on ZOAGARE, the HELA code must be manually added to ZOAGARP. Another option is to remove all of the student's ZOAGARP information and either run ZORRQCR or allow ZOAGARP to rebuild the requirements based on the new rules.

| Georgia F                                       | equirements                                                                              | Requiremer       | nt                           |           |         | СРС      | CPC       | History/<br>Constitution | History/ |   |
|-------------------------------------------------|------------------------------------------------------------------------------------------|------------------|------------------------------|-----------|---------|----------|-----------|--------------------------|----------|---|
| NCRQ Code                                       | Description                                                                              | Status           | Date                         | Satisfied | Advisor | Desired  | Used      | Desired                  | Used     |   |
|                                                 | CPE - English Requirement                                                                |                  | 11-MAR-2010                  | N         | Ľ       |          |           |                          |          |   |
| CPEM                                            | CPE - Math Requirement                                                                   |                  | 11-MAR-2010                  | N         |         | $\dashv$ | Н         |                          |          |   |
| CPER                                            | CPE - Reading Requirement                                                                | RS               | 11-MAR-2010                  |           |         |          | $\square$ |                          |          |   |
| UPER                                            |                                                                                          |                  | 11-MAK-2010                  | N N       |         |          |           |                          |          | 1 |
|                                                 | HS English Language Arts                                                                 | RS               | 11-MAR-2010                  | N         |         |          |           |                          |          | J |
| HELA<br>Deficienci<br>NCRQ Code                 | HS English Language Arts                                                                 |                  | 11-MAR-2010                  |           |         |          |           |                          |          | • |
| HELA<br>Deficienci<br>NCRQ Code<br>CPCE<br>CPCF | HS English Language Arts<br>ES<br>Description<br>CPC - English<br>CPC - Foreign Language | CP<br>Deficienci | 11-MAR-2010<br>C<br>es Count |           |         |          |           |                          |          |   |
| HELA<br>Deficienci<br>ICRQ Code<br>CPCE<br>CPCF | HS English Language Arts<br>es<br>Description<br>CPC - English                           | CP<br>Deficienci | 11-MAR-2010<br>C<br>es Count |           |         |          | U         | ser: CTAYLO              | DR       |   |

#### 3. Create requirements (ZORCPER)

Learning support requirements and holds are created when the CPE Results Update process (ZORCPER) is executed. The report output will display the requirements created by student.

| rinter:        | DATABASE Special Print:                        | Lines: 60 Submit Time: |
|----------------|------------------------------------------------|------------------------|
| aram<br>Iumber | neter Values<br>. Parameters<br>. (▼)          | Values                 |
| 05             | Hold End Date                                  | 03-MAR-2010            |
| 06             | Create LS Holds?                               | Y                      |
| 07             | Selection Identifier                           | GENERAL                |
| 08             | Application                                    | ACCTSREC               |
| 09             | Creator ID                                     | AMARSHAL               |
| 10             | User ID                                        | AMARSHAL               |
| 11             | Term                                           | 201009                 |
| 12             | Run Mode                                       | U                      |
| ENGTH:         | : 30 TYPE: Character O/R: Optional M/S: Single |                        |

### Parameters for ZORCPER

| No | Name Required Description/Instructions |     | Default<br>Values                                                                                                    |         |
|----|----------------------------------------|-----|----------------------------------------------------------------------------------------------------|---------|
| 01 | Test Activity Date                     | Yes | Enter the date that will be used to select the test data.                                                                                                    |         |
| 02 | System Status Code                     | Yes | Enter the requirement status code to be assigned to the learning support requirements that are created under University System policy.                                                   |         |
| 03 | Institutional Status<br>Code           | Yes | Enter the requirement status code to be assigned to the learning support requirements that are created under institutional policy                                                        |         |
| 04 | End or Remove<br>CPE/CPC Hold?         | Yes | Valid values are E and R. (E)nd hold updates the 'Hold<br>Ending Date with the date the hold should expire.<br>(R)emove hold deletes the record from the database.                       |         |
| 05 | Hold End Date                          | Yes | Enter the date on which the hold will end. This parameter is only required if Parameter 04 is set to 'E'.                                                                                | sysdate |
| 06 | Create LS Holds?                       | Yes | Valid values are Y and N. Y will create the learning support hold. N will not create learning support holds.                                                                             |         |
| 07 | Selection Identifier                   | No  | Enter the code that specifies the desired sub-population.                                                                                                    |         |
| 08 | Application Code                       | No  | Enter the code that identifies the general area for which the selection identifier is defined. This parameter is required if Parameter 07 is entered.                                    |         |
| 09 | Creator ID                             | No  | When Parameter 07 is selected, enter the ID of the person who created the sub-population rules.                                                                                          |         |
| 10 | User ID                                | No  | Enter the user ID of the person who created the sub-<br>population rules.                                                                                                    |         |
| 11 | Term                                   | Yes | Enter the term code for which all students enrolled that<br>term will be processed. When a population selection is<br>used, this is the term to be used in the heading of the<br>report. |         |

| 12 | Run Mode | Yes | Valid values are A and U. (A)udit mode prints a report without actually updating the database. (U)pdate mode | А |
|----|----------|-----|----------------------------------------------------------------------------------------------------|---|
|    |          |     | updates the database.                                                                                        |   |

# **4.** Create a population selection Definition Rules Form (GLRSLCT), create a compiled population selection using the following criteria.

Definition Select: SHRNCRS\_PIDM From: SHRNCRS, STVNCST

| Rules Data Element    | Operator | Value        | AND/OR |
|-----------------------|----------|--------------|--------|
| SHRNCRS_NCRQ_CODE     | =        | &NCRQCode    | AND    |
| SHRNCRS_NCST_CODE     | =        | STVNCST_CODE | AND    |
| STVNCST_SATISFIED_IND | =        | 'Υ'          | AND    |

| Population Se<br>Application:<br>Creator ID:                                                                                      | STUDENTS<br>CTAYLOR                                             | 7.5 000000 | Selection ID: | ELA_SATISFIED                                 |            | •   | ************************************* |
|----------------------------------------------------------------------------------------------------|-----------------------------------------------------------------|------------|---------------|-----------------------------------------------|------------|-----|---------------------------------------|
| Selection Description         ELA (HELA) satisfied         Manual       Locked         Delete       Application Level Rules Exist |                                                                 |            |               |                                               |            |     |                                       |
| Definition<br>Select:<br>From:                                                                                                    | SHRNCRS_PIDM<br>SHRNCRS, STVNCST                                |            |               |                                               |            |     |                                       |
| Rules<br>'('                                                                                                    | Data Element<br>▼                                               |            | Operator      |                                               | Value<br>💌 | ')' | AND / OR                              |
| <b></b>                                                                                                    | SHRNCRS_NCRQ_CODE<br>SHRNCRS_NCST_CODE<br>STVNCST_SATISFIED_IND |            |               | &NCRQCode           STVNCST_COD           'Y' | ÞE         |     | AND Y<br>AND Y                        |

Run the Population Selection Extract process (GLBDATA) for the population selection. The process should prompt for the entry of the HELA NCRQ code as a parameter.

| rinter:        | r Control  CATABASE  Special Print:                                     | Lines: 55 Submit Time: |
|----------------|-------------------------------------------------------------------------|------------------------|
| aram<br>iumber | neter Values<br>r Parameters<br>r 🔍                                     | Values                 |
| 02             | Selection Identifier 2                                                  |                        |
| 03             | New Selection Identifier                                                |                        |
| 04             | Description for new selection                                           |                        |
| 05             | Union/Intersection/Minus                                                |                        |
| 06             | Application Code                                                        | STUDENTS               |
| 07             | Creator ID of Selection ID                                              | CTAYLOR                |
| 08             | Detail Execution Report                                                 | Y                      |
| 88             | NCRQCode                                                                | HELA                   |
|                | : 30 TYPE: Character O/R: Required M/S: Multiple<br>SHRNCRS_NCRQ_CODE = |                        |

View Population Selection Extract Data form (GLAEXTR) to confirm the population selection. These are the students who have satisfied the HELA test requirement.

| Population Selection Extract Data GLAEXTR 7.4 |                        |                |          |              |        |        |               |  |  |
|-----------------------------------------------|------------------------|----------------|----------|--------------|--------|--------|---------------|--|--|
|                                               |                        |                |          |              |        |        |               |  |  |
| Application:                                  | STUDENTS               | Total Students |          |              |        |        |               |  |  |
| Selection ID:                                 | ELA_SATISFIED          |                |          |              |        |        |               |  |  |
| Creator ID:                                   | CTAYLOR                |                |          |              |        |        |               |  |  |
| User ID:                                      | CTAYLOR                | 🗆 Delete All   |          |              |        |        |               |  |  |
|                                               |                        |                |          |              |        |        |               |  |  |
| ID                                            |                        |                |          |              |        |        |               |  |  |
| •                                             |                        |                | Deceased | Confidential | System | Manual | Activity Date |  |  |
| 147147147 Guy                                 | Really Special, Junior |                |          |              |        |        | 11-MAR-2010   |  |  |
| @00010276 Henr                                | ry Bobby               |                |          |              |        | 0      | 11-MAR-2010   |  |  |
|                                               |                        |                |          |              | 0      | 0      |               |  |  |
|                                               |                        |                |          |              | 0      | 0      |               |  |  |

#### 5. Update the Learning Support Requirement (ZORGARU)

Run the Georgia Requirement Update process (ZORGARU) for the population selection. This will update the student's Learning Support English and Learning Support Reading requirement to indicate exempt due to satisfying the HELA requirement.

For the "Requirement Type to Update" parameter, enter the requirement type associated with the LSUE and/or LSUR requirement. This type code can be found in the Requirement Type field on the ZOAGARQ for the LSUE and/or LSUR code. Run ZORGARU once for each requirement type code using the same population selection.

For the "Status Code" parameter, enter the code that should be used to satisfy/exempt the LSUE and/or LSUR requirement. All records updated by the process will receive this status code.

| rinte<br>rinter: | r Control : DATABASE  Special Print:                                                   | Lines: 55 Submit Time: |
|------------------|----------------------------------------------------------------------------------------|------------------------|
| aram<br>umber    | neter Values<br>r Parameters<br>r (*)                                                  | Values                 |
| 01               | Requirement Type to Update                                                             | SE                     |
| 02               | Status Code                                                                            | WM                     |
| 03               | End or Remove Holds?                                                                   | E                      |
| 04               | Hold End Date                                                                          | 11-MAR-2010            |
| 05               | Selection Identifier                                                                   | ELA_SATISFIED          |
| 06               | Application                                                                            | STUDENTS               |
| 07               | Creator ID                                                                             | CTAYLOR                |
| 08               | User ID                                                                                | CTAYLOR                |
|                  | : 2 TYPE: Character O/R: Required M/S: Single<br>ment type to update; LIST to ZTVGARQ. |                        |

## Sample Report Output

| 11-MAR-2010                                                                                                    |                                        |                                          |                          |              |          |        |           | PAGE        | 1 |
|----------------------------------------------------------------------------------------------------|----------------------------------------|------------------------------------------|--------------------------|--------------|----------|--------|-----------|-------------|---|
| FALL 2009                                                                                                    |                                        | GEORGIA                                  | REQUIREMENT<br>UPDATE    |              | PROCESS  |        | ZORGARU   | 7.0         |   |
| Id                                                                                                    | Name                                   |                                          |                          | GARQ<br>Hold | ST       |        | Message   |             |   |
| 000-01-0276                                                                                                    | Bobby, He                              | enry                                     |                          | LSUE         |          | **NO R | EQT EST** |             |   |
| 147-14-7147                                                                                                    | Special,                               | Guy R                                    |                          | LSUE         | WM       | **REQT | UPDATED*  | *           |   |
| 11-MAR-2010<br>FALL 2009                                                                                                    |                                        | GEORGIA                                  | REQUIREMENT<br>UPDATE    |              | PROCESS  |        | ZORGARU   | PAGE<br>7.0 | 2 |
|                                                                                                    |                                        | * * * R                                  | EPORT CONTRO             | L INFOR      | MATION * | * *    |           |             |   |
| REQUIREMENT<br>STATUS CODE:<br>END OR REMOV<br>HOLD END DAT<br>SELECTION II<br>APPLICATION<br>CREATOR ID:<br>USER ID:<br>TERM:<br>RUN MODE: | YE HOLD:<br>TE:<br>DENTIFIER:<br>CODE: | WM<br>E<br>11<br>EL.<br>ST<br>CT.<br>CT. | -MAR-2010<br>A_SATISFIED |              |          |        |           |             |   |
| RECORD COUNT                                                                                                    | ເ(ສ):                                  |                                          |                          |              |          |        |           |             |   |
| RECORD(S) PF<br>REQUIREMENT(                                                                                                    |                                        |                                          |                          |              |          |        |           |             |   |

### 6. Verify the requirements updated (ZOAGARP)

Verify that the LSUE and LSUR requirements are updated on ZOAGARP.

| 🧑 Georgia Rei | quirements Form ZOAGARP 7.13 🖯     | 000000000000000000000000000000000000000 |               |           | 000000000000000000000000000000000000000 | 0000000000000000             | 0000000000 <u>×</u> × |
|---------------|------------------------------------|-----------------------------------------|---------------|-----------|-----------------------------------------|------------------------------|-----------------------|
| ID: 14714     | 47147 🔻 Guy Really Special, Junior |                                         |               |           |                                         |                              |                       |
| ID. 1471      | TTTTT Cody Keally Special, Sallar  |                                         |               |           |                                         |                              |                       |
| Georgia       | Requirements                       |                                         |               |           |                                         |                              |                       |
| Georgia       | requirements                       | Requirement                             |               |           | СРС                                     | History/<br>CPC Constitution | History/              |
| NCRQ Code     | Description                        | Status Dat                              | e Satisfied   | l Advisor |                                         | Used Desired                 | Used                  |
| LHSG          | Leg History - Ga.                  | RQ 11-MAR-                              | 2010 N        |           |                                         | Y Y                          |                       |
| LHSU          | Leg History - U.S.                 | RQ 11-MAR-                              | 2010 N        |           |                                         |                              |                       |
| LSUE          | Learning Support - English         | WM 11-MAR-                              |               |           |                                         |                              |                       |
| LSUR          | Learning Support - Reading         | WM 11-MAR-                              | 2010 Y        |           |                                         |                              |                       |
|               |                                    |                                         |               |           |                                         |                              |                       |
| Deficienc     | ies                                |                                         |               |           |                                         |                              |                       |
|               |                                    | CPC                                     |               |           |                                         |                              |                       |
| NCRQ Code     |                                    | Deficiencies Coun                       |               |           |                                         |                              |                       |
| CPCE          | CPC - English                      |                                         |               |           |                                         |                              |                       |
| CPCF          | CPC - Foreign Language             |                                         |               |           |                                         |                              |                       |
|               |                                    |                                         |               |           |                                         |                              |                       |
| Holds         |                                    |                                         |               |           |                                         |                              |                       |
|               |                                    |                                         |               |           |                                         |                              | A                     |
| Hold:         | PE Placement Exam-Eng N            | leeded-5016                             | Release Indic | ator      |                                         | User: CTAYL                  | OR                    |
| Reason:       |                                    | А                                       | mount:        |           |                                         |                              |                       |
| From:         | 12-APR-2009 🗰 To: 31-DEC-20        | )99 🎹 🖸                                 | riginator:    | •         |                                         |                              |                       |
|               |                                    |                                         |               |           |                                         |                              |                       |